## **Device Readiness: Resolution Fixes**

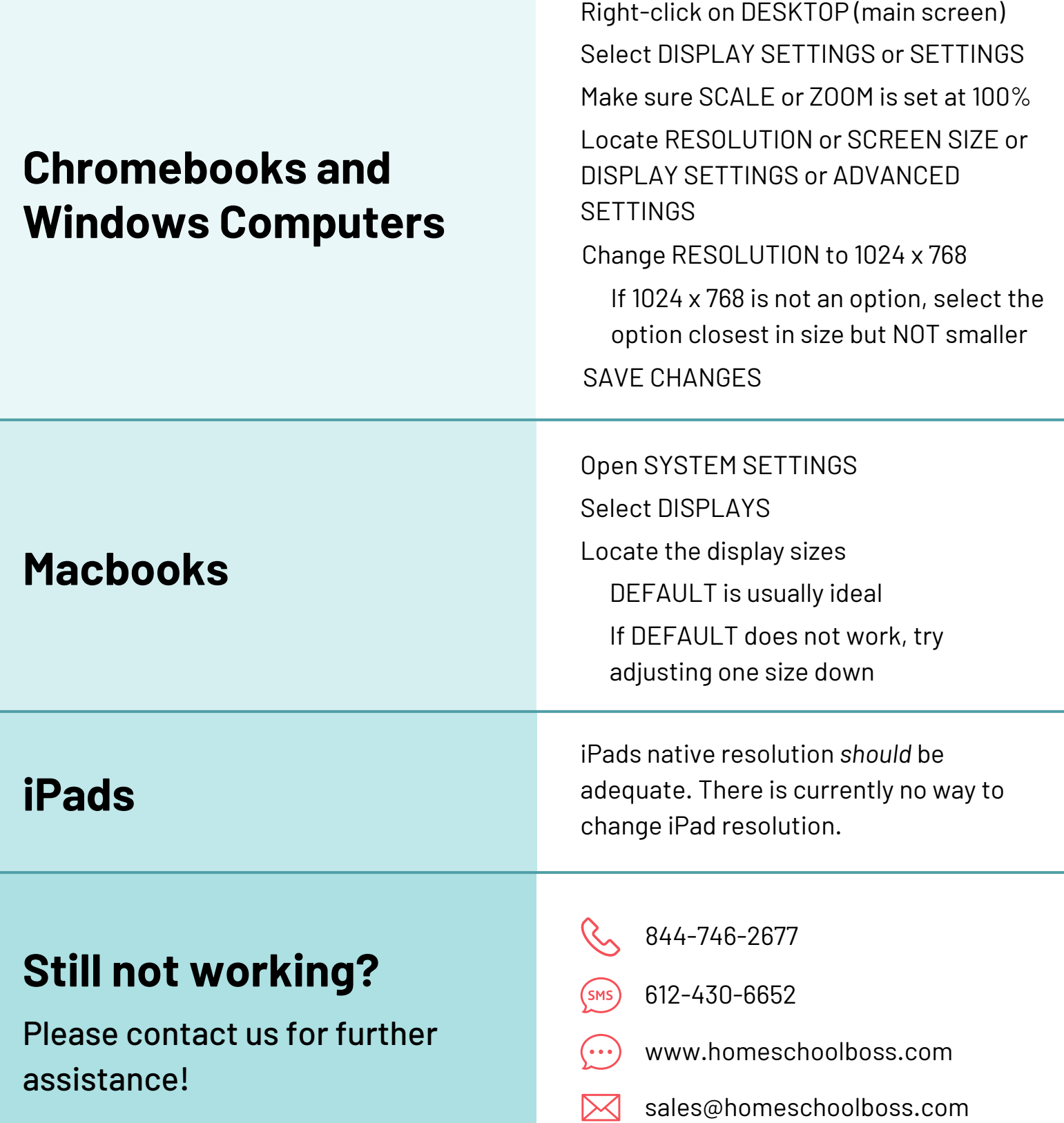